## Fórmulas compuestas

**GeneXus** 

Veamos ahora qué son las fórmulas compuestas.

Attributo **=** expresión<sub>1</sub> i**f condición<sub>1</sub>;** expresión<sub>2</sub> i**f condición<sub>2</sub>;** 

> expresión<sub>n</sub> i**f condición<sub>n</sub>;** expresión<sub>o</sub> otherwise;

 $Dccupancy.Low IF count(FliehtSeatLocation) < 5$ : Occupancy.Medium IF count(FlightSeatLocation) >5 and count(FlightSeatLocation) < 8; Occupancy.High OTHERWISE

conditions: valid logic expressions, including - attributes from extended table - constants, functions, logic operators (AND, OR, NOT) and relational operators  $(\ge, \ge, \le, \le, =, \le, \le)$ , like)

Atributo = **Count**(Atributo, condición, **Valor** por defecto*)* if condición;

**Sum**(Expresión, condición, **Valor** por defecto) **if** condición;

**Find**(Expresión, condición, **Valor** por defecto) **if** condición;

Las fórmulas compuestas son fórmulas que integran varias fórmulas aggregate condicionales, pudiendo también contener expresiones horizontales.

En este caso cada expresión puede ser una fórmula aggregate o una fórmula horizontal. Si todas las expresiones incluidas son fórmulas horizontales, entonces la fórmula definida no es compuesta sino horizontal.

Las condiciones son cualquier expresión lógica válida, pudiendo contener la misma atributos pertenecientes a la tabla extendida de la tabla asociada al atributo que se está definiendo como fórmula, constantes, funciones, operadores lógicos (and, or, not) y operadores relacionales (>, >=, <, <=, =, , <> y like). La primera condición que al ser evaluada de True, provocará que el resultado de la fórmula sea el de la expresión de la izquierda de esa condición (las demás no se seguirán evaluando).

Cuando ninguna de las condiciones evaluadas dan True, si existe una *expresión* con cláusula otherwise, el resultado de la fórmula será el de la expresión que anteceda a esta cláusula.

## Ejemplo

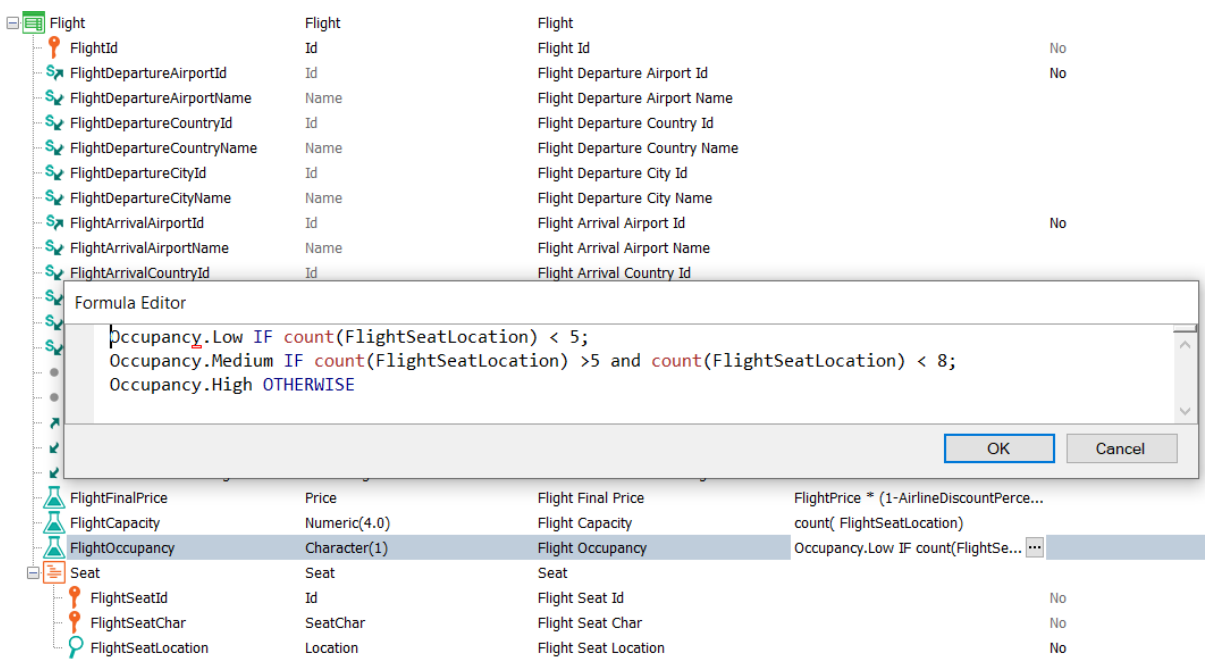

Veamos un ejemplo de este tipo de fórmulas compuestas en nuestra realidad de la agencia de viajes.

Aquí vemos que el atributo FlightOccupancy se definió en base a expresiones horizontales que asignan el valor correspondiente del dominio Occupancy (Low, Medium o High), dependiendo de la cantidad de asientos del vuelo, que se calculan con fórmulas aggregate count.

En particular, en nuestro caso, podríamos haber sustituido las fórmulas aggregate por el atributo FlightCapacity, pero es perfectamente válido dejarlo así como está definido.

En esta implementación, la estructura es la de una fórmula horizontal y las aggregate se incluyeron en las condiciones de disparo

## **GeneXus**

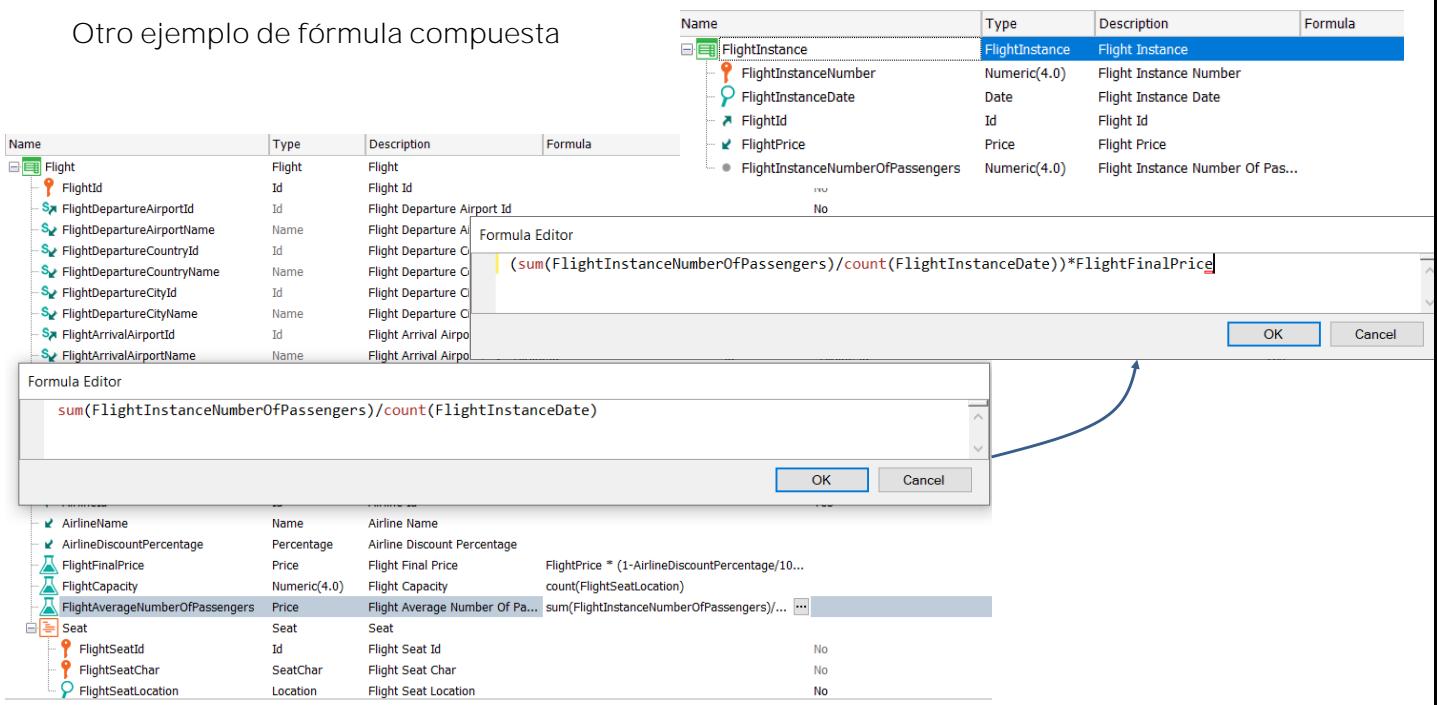

En este otro ejemplo nos interesa calcular el promedio del número de pasajeros que viajaron en un determinado vuelo.

Recordemos que a diferencia de la transacción Flight donde definíamos los vuelos en forma genérica, en la transacción FlightInstance modelamos las instancias reales de un vuelo particular, con una fecha, un número de vuelo, cantidad de pasajeros, etc.

Para calcular el promedio de los pasajeros que volaron cada vuelo, debemos sumar el total de pasajeros de todas las instancias de ese vuelo y dividirlo entre la cantidad de instancias del vuelo.

Definimos en la transacción Flight al atributo

FlightAverageNumberOfPassengers como una fórmula global, que se calcula como el cociente de una fórmula aggregate sum, que suma el atributo FlightInstanceNumberOfPassengers y el resultado lo divide entre la cantidad de instancias del vuelo, calculado como una fórmula aggregate Count que utiliza al atributo FlightInstanceDate para contar las instancias.

Notemos que al haber definido la fórmula como global en la transacción Flight, tiene como contexto a la tabla asociada al atributo fórmula, es decir la tabla FLIGHT. Por lo tanto, el resultado será el promedio de pasajeros de las instancias del vuelo particular en el que se esté posicionado.

Recordemos también, que tenemos la fórmula aggregate Average con la

que hubiéramos podido hacer este cálculo, pero lo hicimos de esta manera para probar que es posible componer fórmulas para formar fórmulas compuestas.

Y podemos seguir componiendo cálculos, por ejemplo, si nos interesara los ingresos promedios por vuelo, podríamos haber multiplicado el promedio de pasajeros por el precio final del vuelo, el atributo FlightFinalPrice.

Observemos que este atributo es a su vez una fórmula horizontal, por lo que GeneXus no tiene inconveniente en realizar cálculos complejos como los planteados.

Ejemplos de otras fórmulas compuestas

Atributo = **Max(...)** if condicion1;  $(2 * atr<sub>x</sub>) + 100$  if condicion2; Sum(*atr<sub>y</sub>*) otherwise Atributo = **Find**(...) if condicion1; 1 otherwise Atributo =  $procedure(...)$  if condicion1; Min(...) if condicion2; 10 if condicion3

Atributo = 2 + **Count**(Atributo, condición, **Valor** por defecto*)* \*

**Sum**(Expresión, condición, **Valor** por defecto) **if** condición;

**Atr<sup>1</sup>** + **Atr2** \* **Atr3** otherwise;

Las fórmulas compuestas nos permiten una gran flexibilidad en la definición de cálculos, pudiendo modelarse una gran cantidad de situaciones.

En este video vimos la conveniencia de utilizar fórmulas para ahorrar código, con la facilidad que nos brinda la programación declarativa.

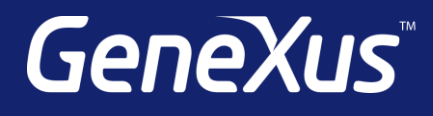

training.genexus.com wiki.genexus.com training.genexus.com/certifications